, tushu007.com << AutoCAD 2007 >>

 $<<$  AutoCAD 2007  $>>$ 

13 ISBN 9787811372076

10 ISBN 781137207X

出版时间:2009-1

页数:275

PDF

更多资源请访问:http://www.tushu007.com

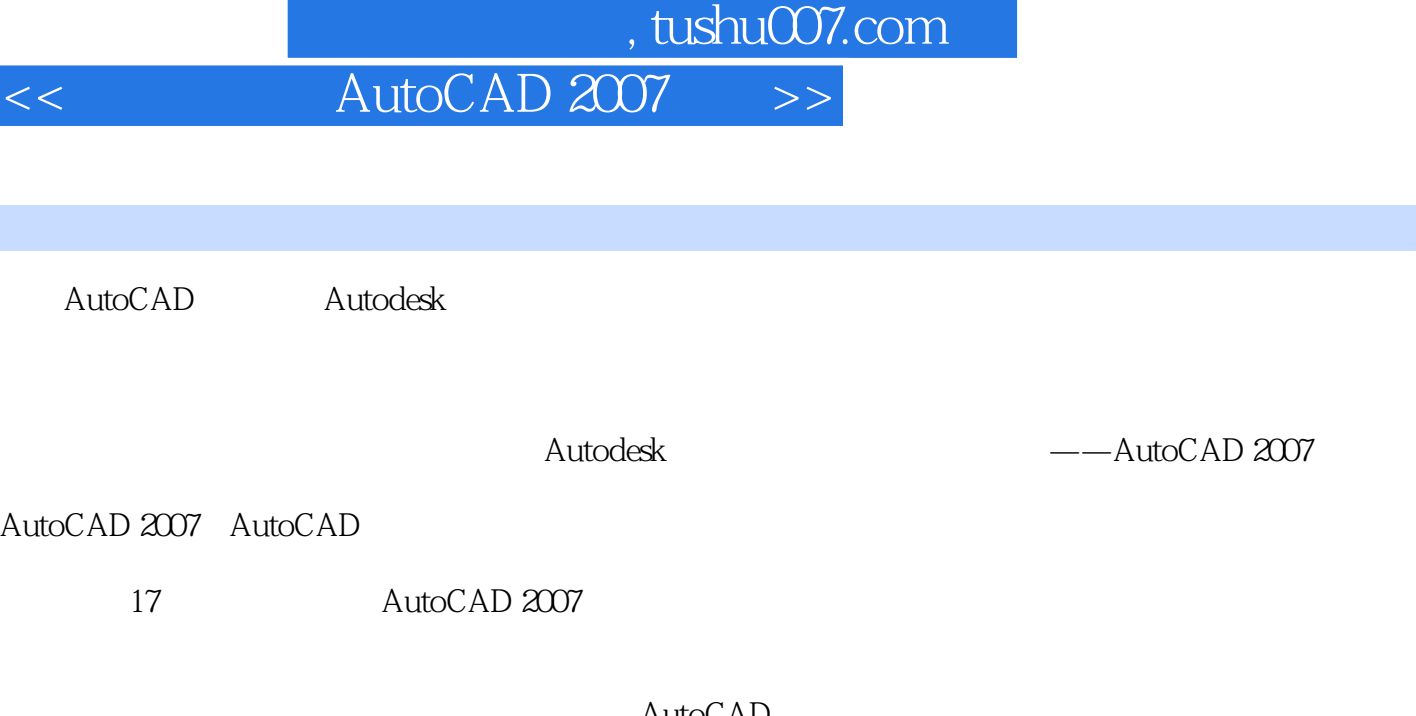

前言

AutoCAD<br>AutoCAD  $\rm AutoCAD$  $\mathop{\rm AutoCAD}\nolimits$ 

13 14 15 16  $\frac{1}{2}$ 

AutoCAD 1.2 AutoCAD 2007<br>13 14 15 16 AutoCAD 2007 13 14 15 16 AutoCAD

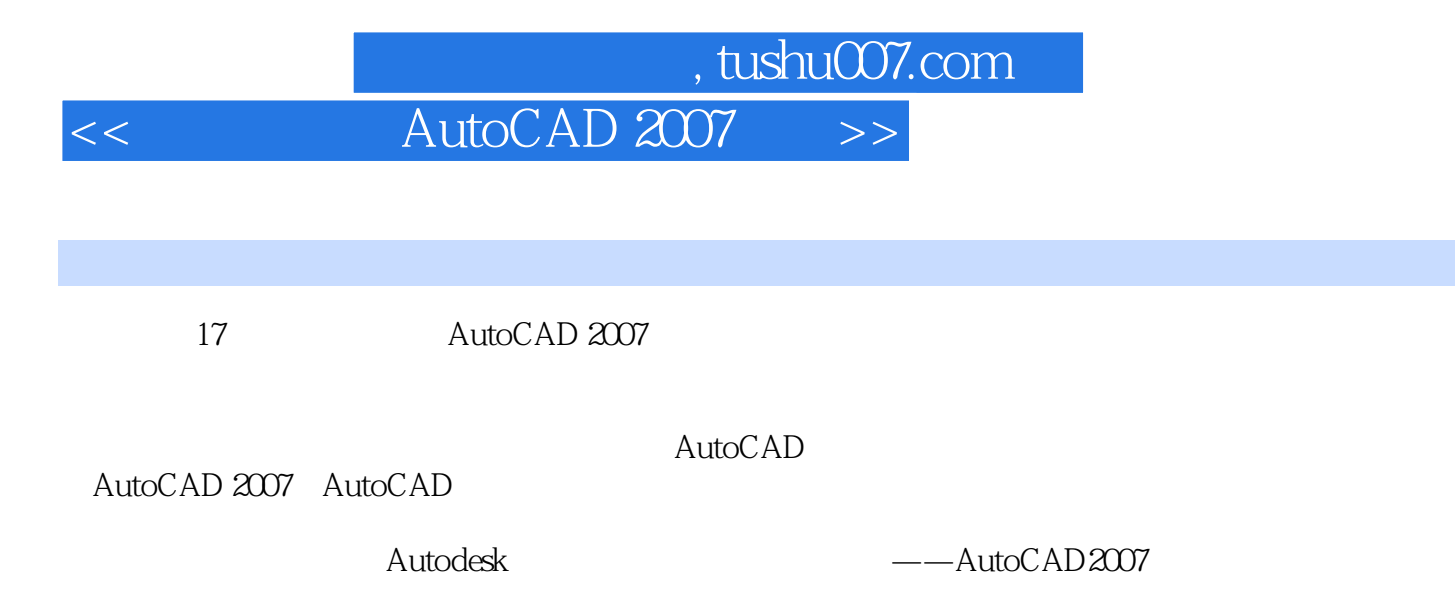

 $\mathop{\rm AutoCAD}\nolimits$ 

 $\rm AutoCAD$ 

, tushu007.com

## << AutoCAD 2007 >>

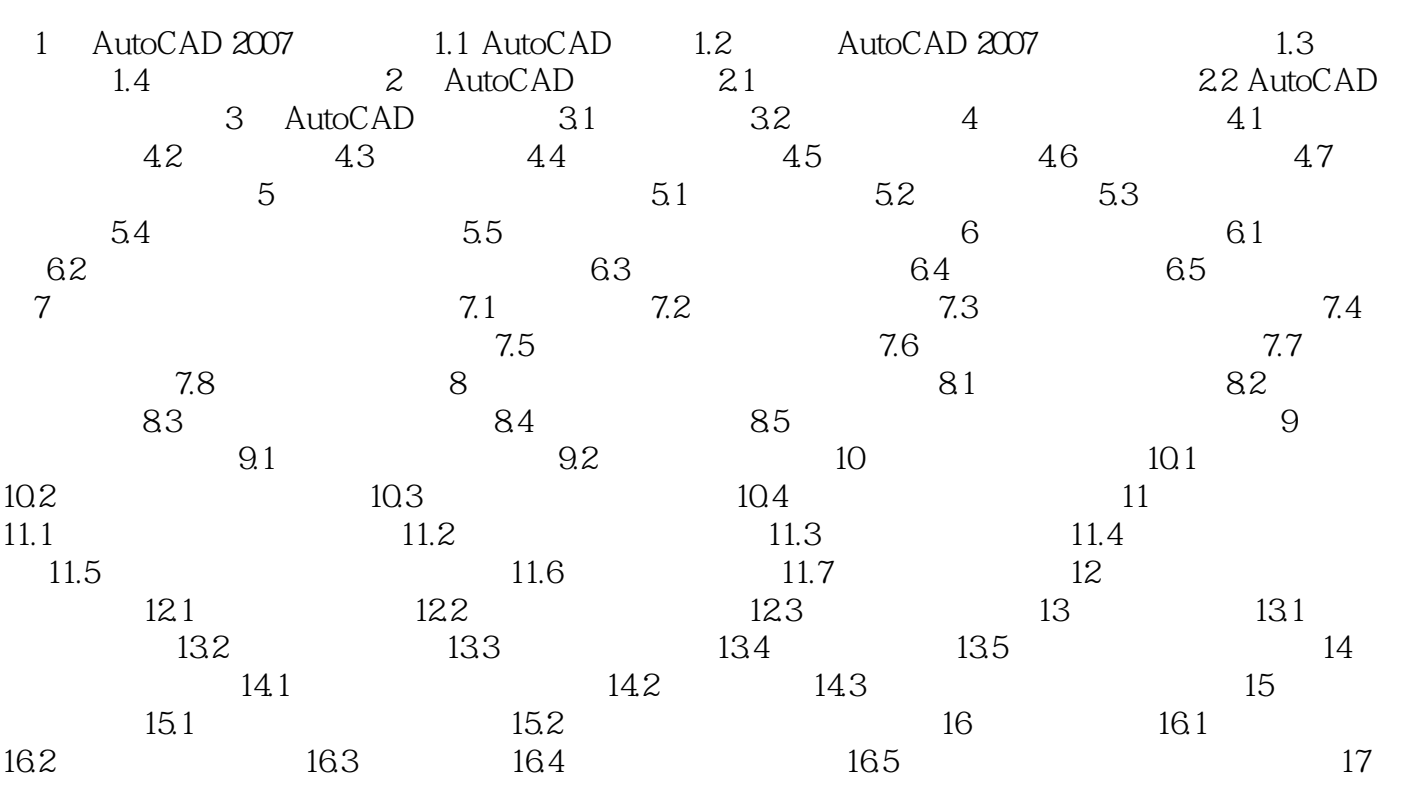

## , tushu007.com

## << AutoCAD 2007 >>

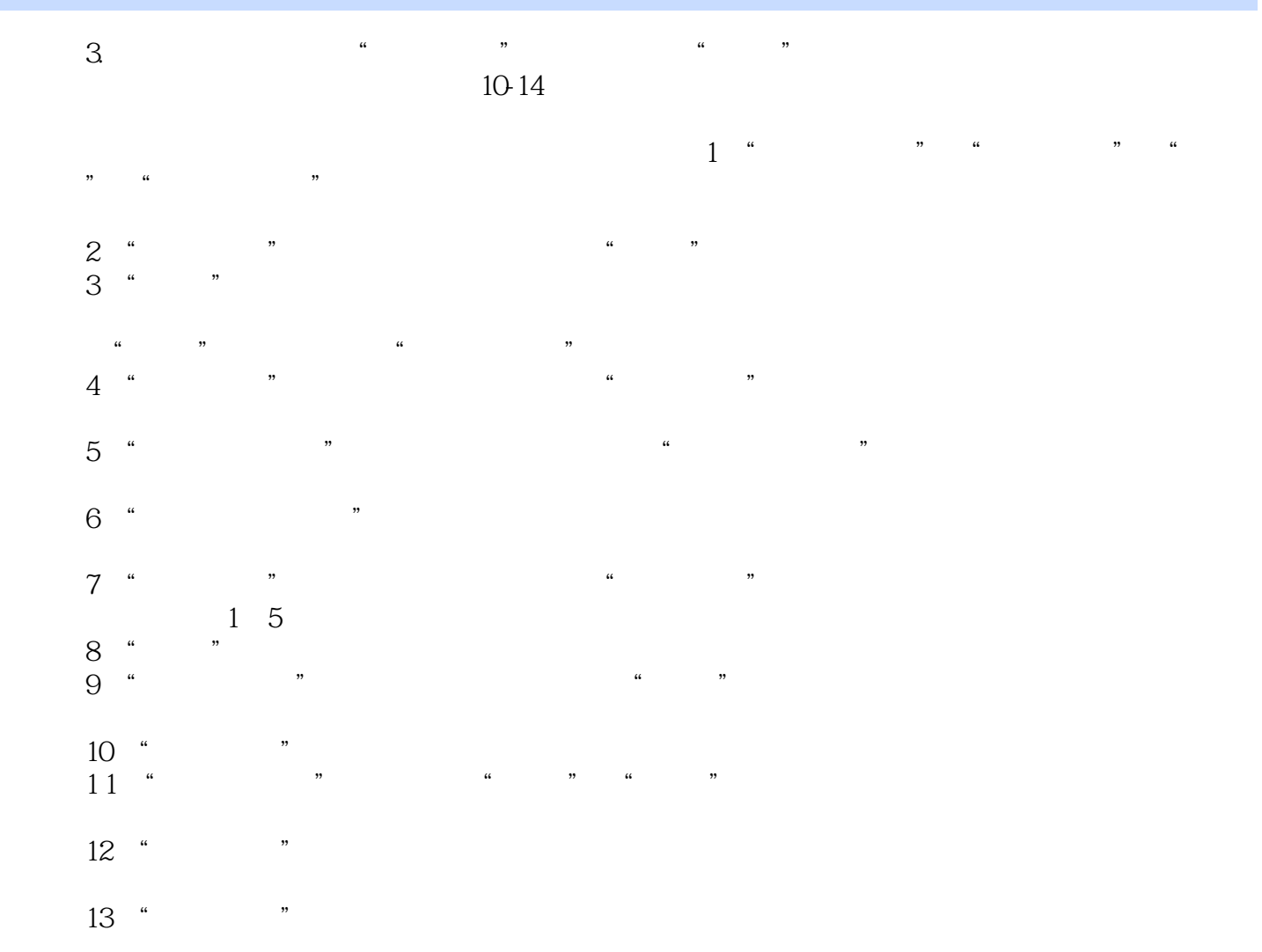

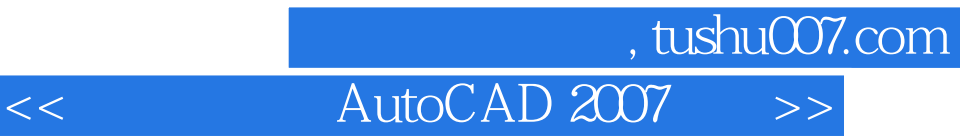

本站所提供下载的PDF图书仅提供预览和简介,请支持正版图书。

更多资源请访问:http://www.tushu007.com